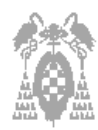

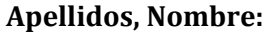

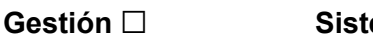

**emas** □

### **Test (3 puntos)**

Pregunta correcta = **0,3** Pregunta no contestada = **0** Pregunta incorrecta = **- 0,1**

- **1.** Un programa ensamblador:
	- **□** Se corresponde con un programa compilado de alto nivel.
	- **□** Traduce a lenguaje máquina un programa de bajo nivel.
	- **□** Traduce a fichero ejecutable un programa de bajo nivel.
	- **□** Es un sistema operativo para algunas arquitecturas de ordenador.
- **2.** ¿Cual de las siguientes instrucciones no modifican necesariamente la secuencia normal de ejecución de un programa?
	- **□** JMP dir1
	- **□** JNE dir1
	- **□** CALL dir1
	- **□** RET
- **3.** ¿Qué registros del microprocesador 8086 se pueden utilizar para realizar direccionamientos relativos?
	- **□** AX, BX, CX, y DX
	- **□** SI, DI y AX
	- **□** BX, BP y DX
	- **□** BX, BP, SI y DI
- **4.** Señale la opción **correcta**:
	- **□** No es posible acceder a una sesión MS-DOS en Windows 2000.
	- **□** El sistema operativo Windows 2000 permite iniciar el sistema en modo MSDOS.
	- **□** El sistema operativo Windows 2000 es un sistema operativo multiusuario.
	- **□** El sistema operativo MS-DOS es un sistema operativo multiusuario.
- **5.** Señale la opción **correcta**:
	- **□** En Windows 2000 todos los usuarios tiene los mismos privilegios y permisos.
	- **□** En Windows 2000 todos los usuarios tienen diferentes privilegios y permisos.
	- **□** En Windows 2000 los diferentes usuarios pueden tener diferentes permisos y privilegios.
	- **□** En Windows 2000 no se pueden asignar permisos ni privilegios a los usuarios.
- **6.** ¿Cuál de los siguientes nombres de fichero no está permitido en MS-DOS?
	- **□** Ficheros.txt
	- **□** Libros.exe
	- **□** 2archivo.doc
	- **□** misdocumentos.asm

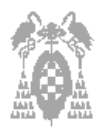

**Gestión □ Sistemas □**

- **7.** En MS-DOS, la orden **dir \*.doc** muestra
	- **□** todo el contenido del directorio actual.
	- **□** todos los ficheros de texto del directorio actual.
	- **□** todos los ficheros con la extensión doc del directorio actual.
	- $\Box$  el fichero de nombre  $*$  doc.
- **8.** ¿Cual de las siguientes **no** es una función de un sistema operativo?
	- **□** Planificar recursos.
	- **□** Permitir compartir dispositivos.
	- **□** Decodificar las instrucciones.
	- **□** Facilitar la entrada-salida.
- **9.** La memoria RAM:
	- **□** Contiene las rutinas de la BIOS del sistema.
	- **□** Salvaguarda el registro de estado y el contador de programa en caso de fallo eléctrico.
	- **□** Se accede a su contenido direccionando una posición por el bus de datos.
	- **□** Ninguna de las anteriores.
- **10.** Para modificar el contenido del registro AX dentro de CODEVIEW se debe indicar en la línea de comandos la orden:
	- □ EB AX nuevo contenido.
	- **□** EW AX nuevo\_contenido.
	- **□** WW AX nuevo\_contenido.
	- □ R AX nuevo\_contenido.

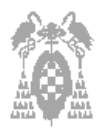

**Examen
de
Laboratorio
de
Estructura
de
Computadores I.T.
Informática
de
Gestión
/
Sistemas.
22
de
enero
de
2009 Departamento
de
Automática
–
ATC

–**

**Apellidos,
Nombre:**

**Gestión □ Sistemas □**

## **Programación en Ensamblador (7 puntos)**

**1)** Para el programa representado por el código fuente siguiente:

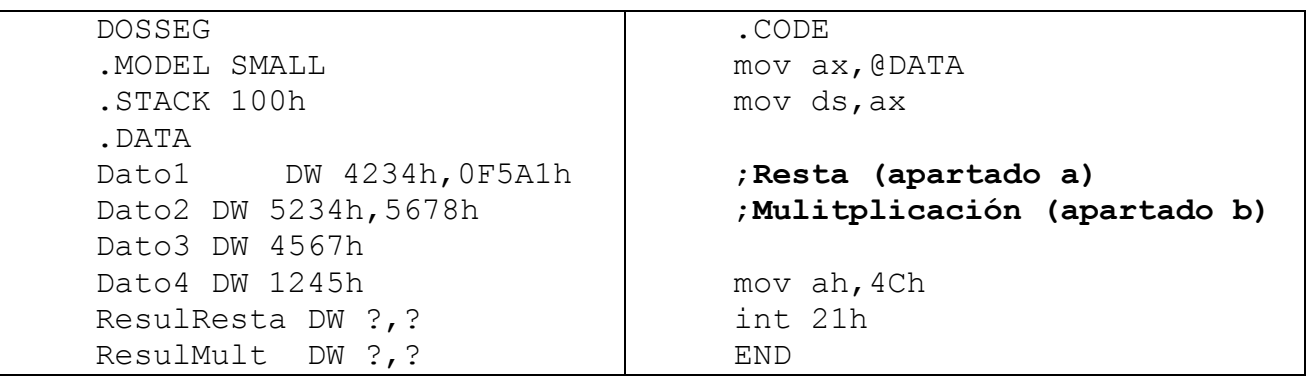

**a)** Escriba el trozo de código necesario para restar **Dato2** de **Dato1** y almacenar el resultado en **ResulResta**.

# **SOLUCIÓN**

```
mov ax,Dato1
sub ax, Dato2
mov ResulResta,ax
mov ax,Dato1+2
sbb ax, Dato2+2
mov ResulResta+2,ax
```
**b)** Escriba el trozo de código necesario para multiplicar **Dato3** por **Dato4** y almacenar el resultado en **ResulMult**.

## **SOLUCIÓN**

```
mov ax,Dato3
mul Dato4
mov ResulMult,ax
mov ResulMult+2,dx
```
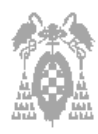

**Gestión □ Sistemas □**

**2)** En el código fuente mostrado a continuación de este párrafo, el dato **Tabla** es una secuencia de códigos ASCII que representa a tres números decimales de dos dígitos cada uno. Escribe el trozo de código necesario para agrupar los dos dígitos de cada número y formar su valor en BCD empaquetado. A continuación lo debe guardar en la posición correspondiente de la tabla **Resultado**. Por ejemplo, los dos primeros códigos ASCII, 34h y 35h, corresponden a los dígitos 4 y 5, una vez agrupados formarían el número 45 en BCD empaquetado que debe almacenarse en la primera posición de **Resultado**.

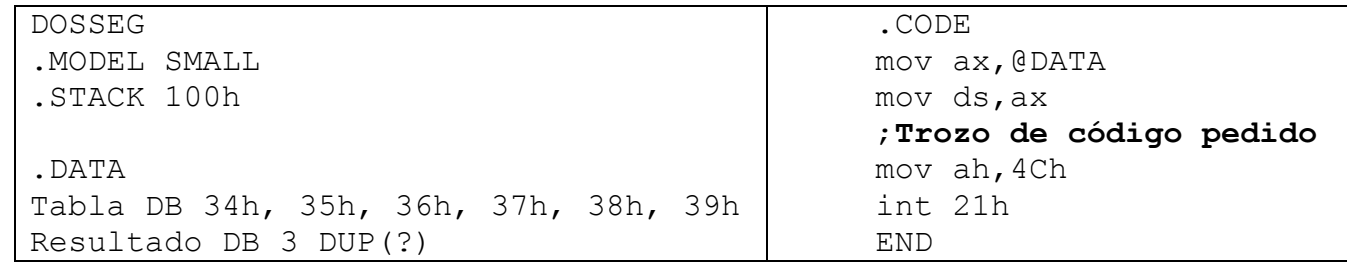

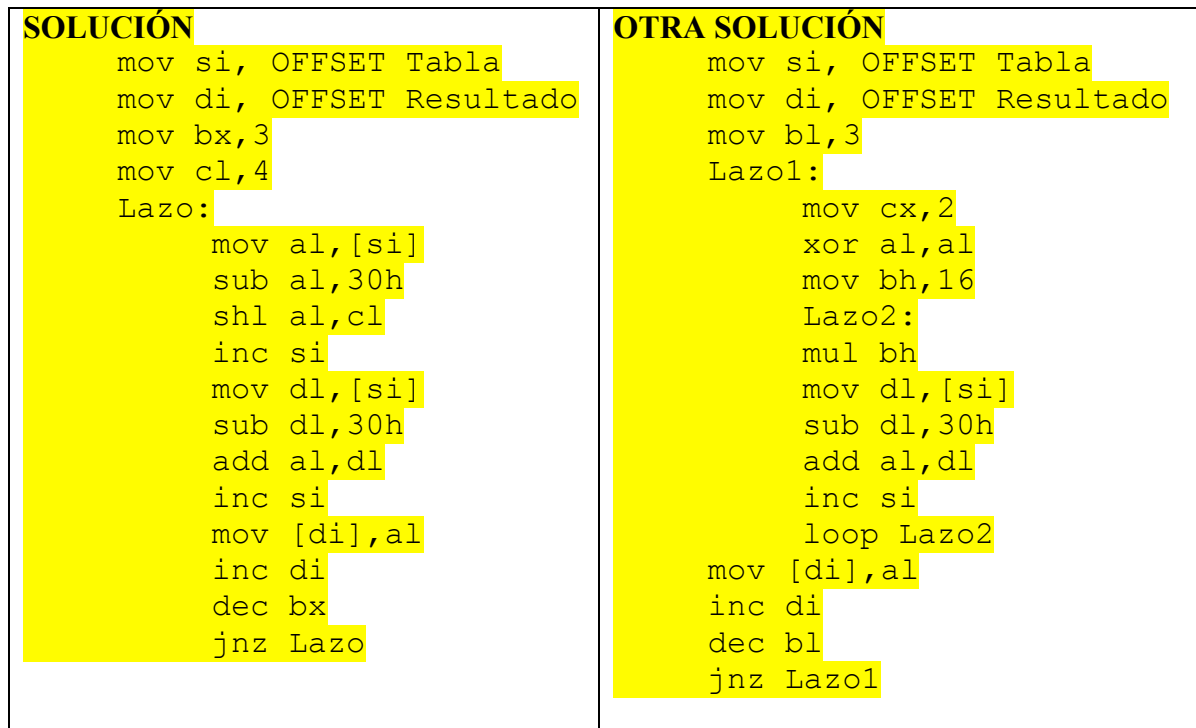

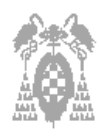

**Gestión □ Sistemas □**

**3)** El código fuente mostrado a continuación de este párrafo es de un programa que convierte una letra leída del teclado en mayúsculas o en minúsculas según su tipo original. El programa solicita una letra y a continuación la muestra convertida en mayúscula / minúscula, reiterando el proceso hasta que se pulsa la tecla <enter> como respuesta a la petición de letra. El programa trabaja con el alfabeto sin ñ.

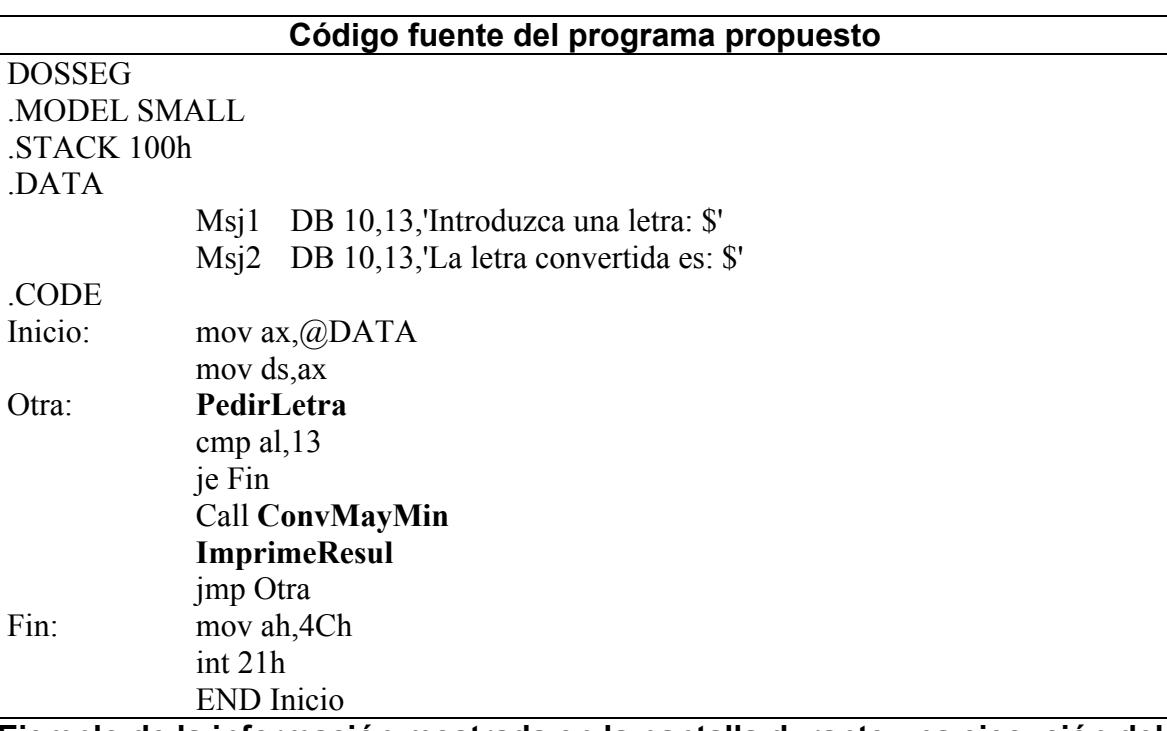

**Ejemplo de la información mostrada en la pantalla durante una ejecución del programa:**

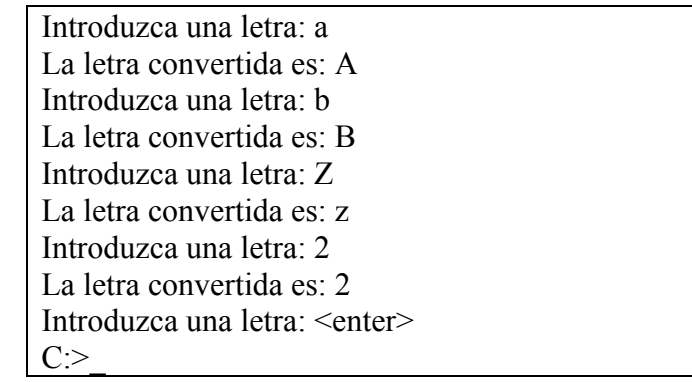

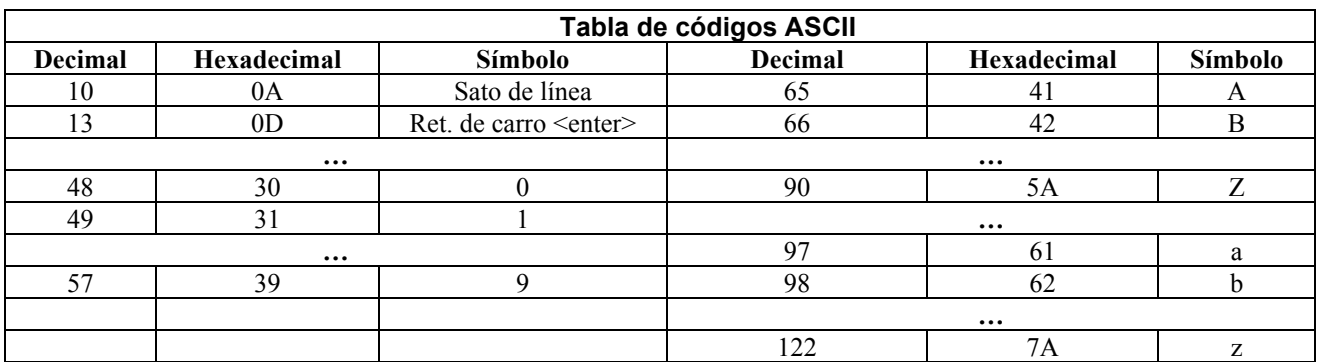

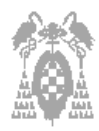

**Gestión □ Sistemas □**

**a)** Escriba la macro **PedirLetra** que muestra el mensaje de petición de la letra, la lee del teclado y la devuelve en el registro AL.

# **SOLUCIÓN**

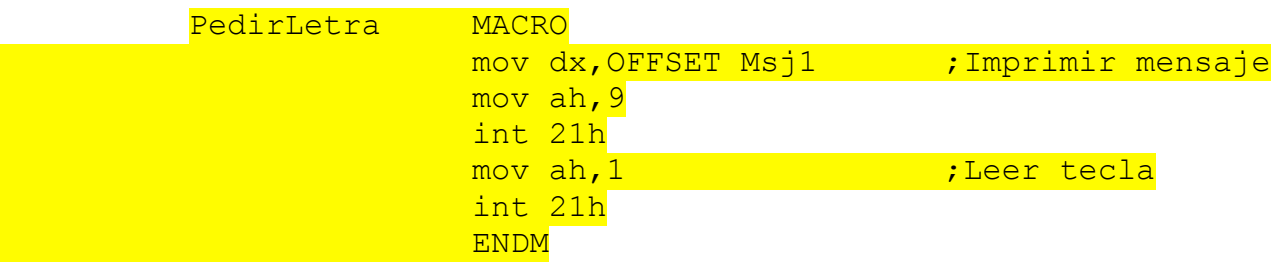

**b)** Escriba la macro **ImprimeResul** que imprime el mensaje de presentación del resultado y a continuación la letra convertida.

# **SOLUCIÓN**

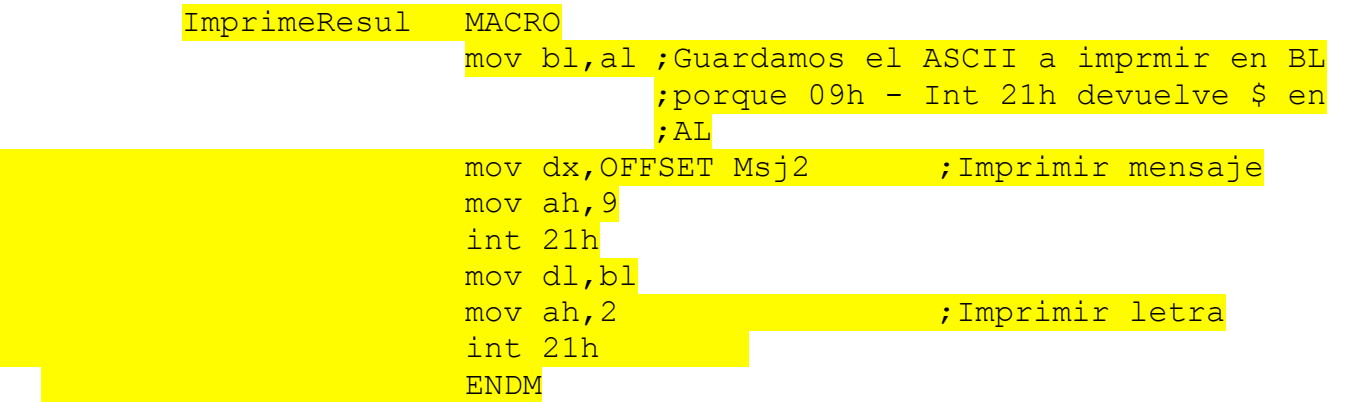

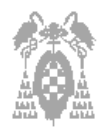

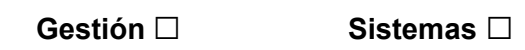

**c)** Escriba el procedimiento **ConvMayMin** de conversión mayúsculas / minúsculas al que se le pasa la letra en el registro AL y la devuelve en el mismo registro convertida a mayúscula / minúscula según su tipo original.

# **SOLUCIÓN**

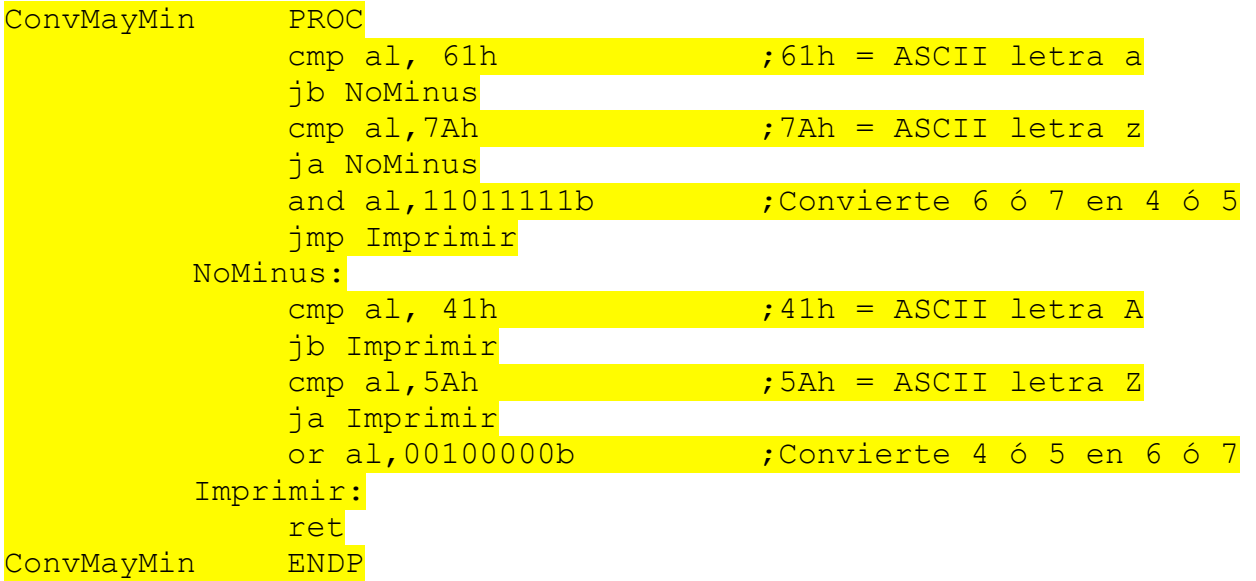

# **OTRA SOLUCIÓN**

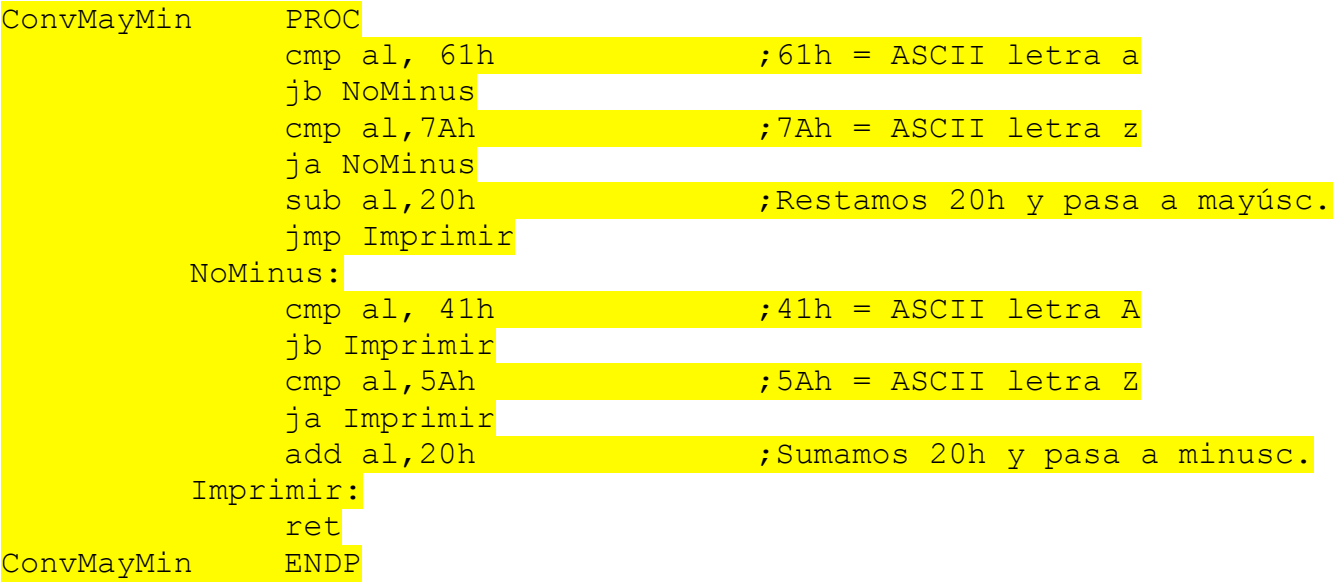

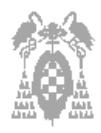

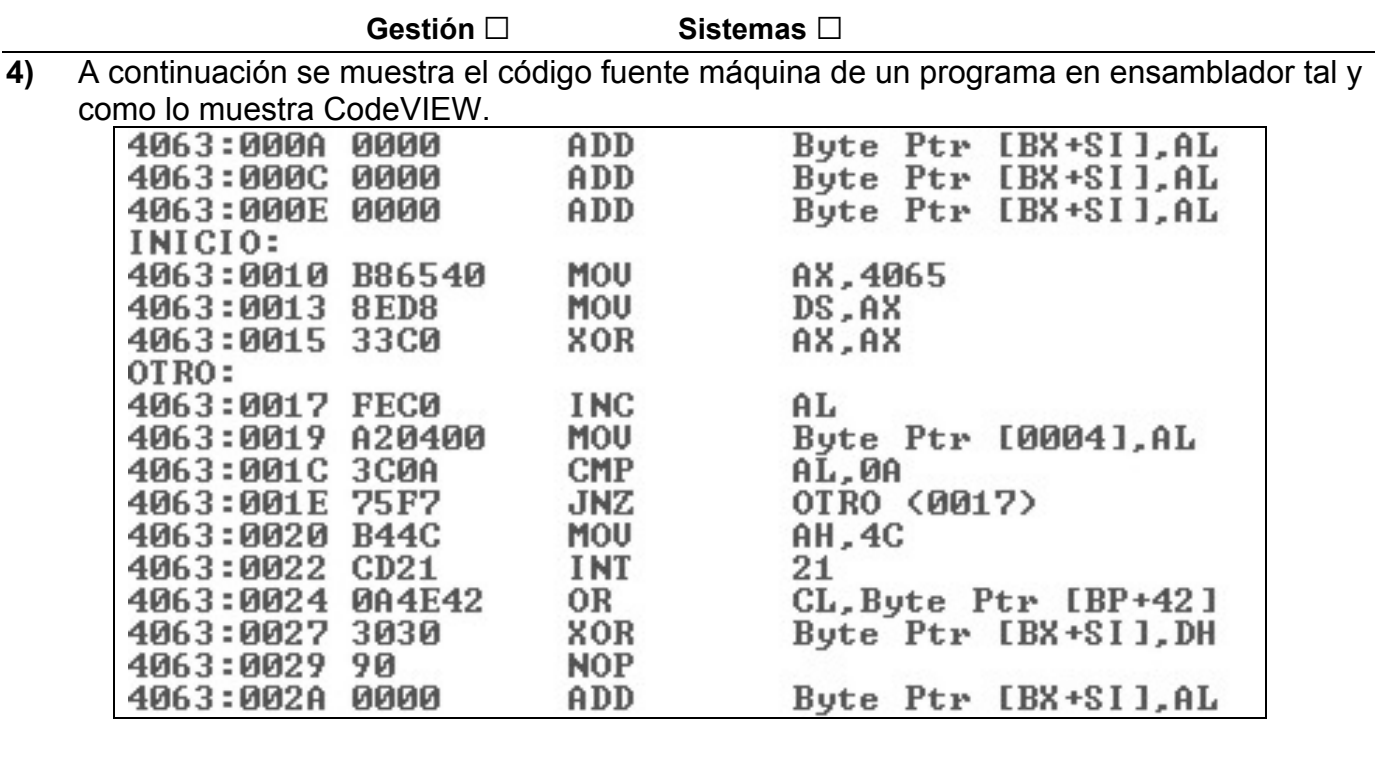

**a)** Indíquese cuál es la codificación en lenguaje máquina de la instrucción "JNZ OTRO"

Solución: 75F7h

**b)** A qué dirección (CS:IP) salta dicha instrucción cuando se cumple la condición que evalúa:

Solución: CS:IP = 4063:0017

**c)** Sabiendo que el segundo byte de la instrucción indica de algún modo la dirección de salto, indíquese por qué ese segundo byte tiene el valor que ha indicado usted en el apartado a).

Solución: Por que hay que restarle al IP actual 9, para que el desplazamiento resultante sea 0017 IP actual =  $0020$ , IP del salto =  $0017$ . Hay que sumar -9 (F7h)

**d)** Si se quisiera saltar a la dirección 4063:0020, ¿cuál sería la nueva codificación de la instrucción en lenguaje máquina?

Solución: 7500h. No hay que restar nada

#### **PUNTUACIÓN DE LA PROGRAMACIÓN EN ENSAMBLADOR**

**Ejercicio 1**: **a**) 1 punto **b**) 1 punto **Ejercicio 2:** 1 punto **Ejercicio 3**: **a**) 1 punto **b**) 1 punto **c**) 1 punto **Ejercicio 4**: **a**) 0,25 puntos **b**) 0,25 puntos **c**) 0,25 puntos **d**) 0,25 puntos